#### Alocação Dinâmica

Introdução à Computação

# Alocação de memória

- **Uso da memória:**
- uso de variáveis globais (e estáticas):
	- O espaço reservado para uma variável global existe enquanto o programa estiver sendo executado.
- uso de variáveis locais:
	- $-$  Neste caso, o espaço existe apenas enquanto a função que declarou a variável está sendo executada, sendo liberado para outros usos quando a execução da função termina. Assim, a função que chama não pode fazer referência ao espaço local da função chamada.

# Alocação dinâmica de memória

- A linguagem C oferece meios de requisitarmos espaços de memória em tempo de execução.
- O espaço alocado dinamicamente permanece reservado até que explicitamente seja liberado pelo programa.
	- $-$  Por isso, podemos alocar dinamicamente um espaço de memória numa função e acessá-lo em outra.
- A partir do momento que liberarmos o espaço, ele estará disponibilizado para outros usos e não podemos mais acessá-lo.
	- $-$  Se o programa não liberar um espaço alocado, este será automaticamente liberado quando a execução do programa terminar.

## Alocação da Memória Principal

- Para executar um determinado programa, o S.O. carrega na memória o código do programa, em linguagem de máquina. Além disso, o S.O. reserva os espaços necessários para armazenar as variáveis globais (e estáticas) do programa.
- O restante da memória livre é utilizado pelas variáveis locais e pelas variáveis alocadas dinamicamente.

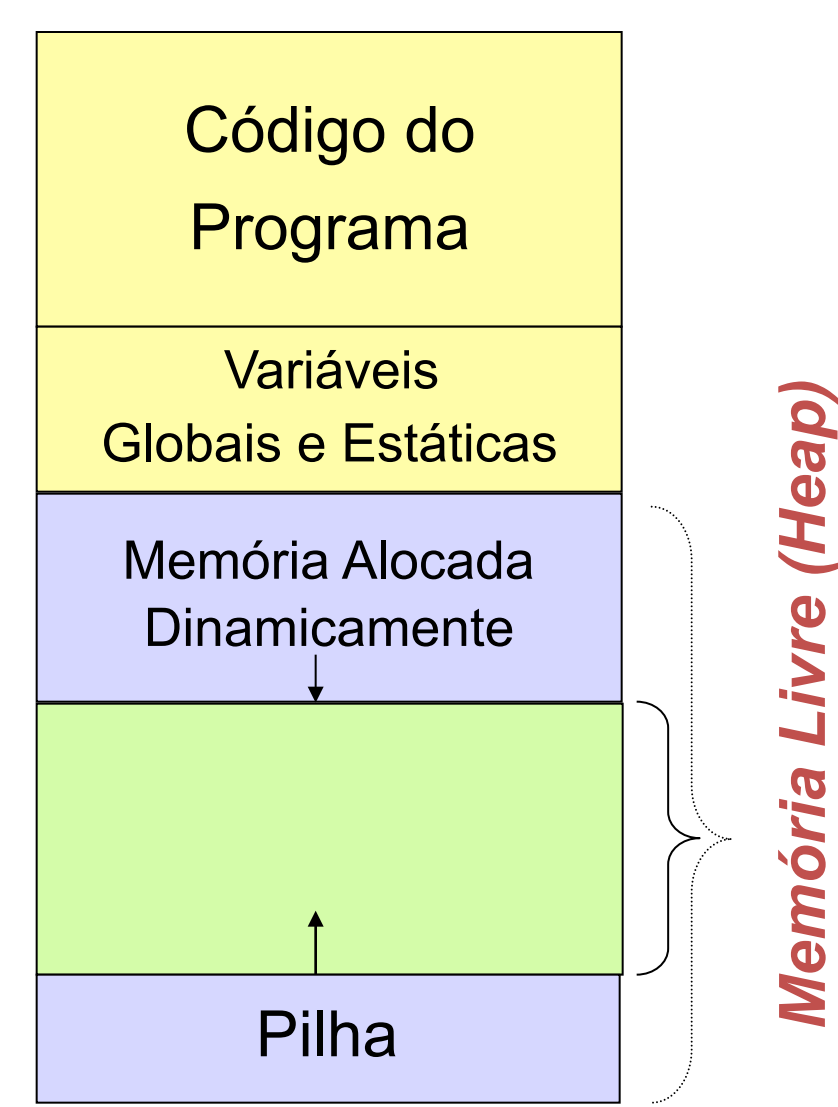

## Alocação da Memória Principal

- Cada vez que uma função é chamada, o S.O. reserva o espaço necessário para as variáveis locais da função. Este espaço pertence à pilha de execução e, quando a função termina, é liberado.
- **EXA** memória não ocupada pela pilha de execução pode ser requisitada dinamicamente. Se a pilha tentar crescer mais do que o espaço disponível existente, dizemos que ela 'estourou" e o programa é abortado com erro.

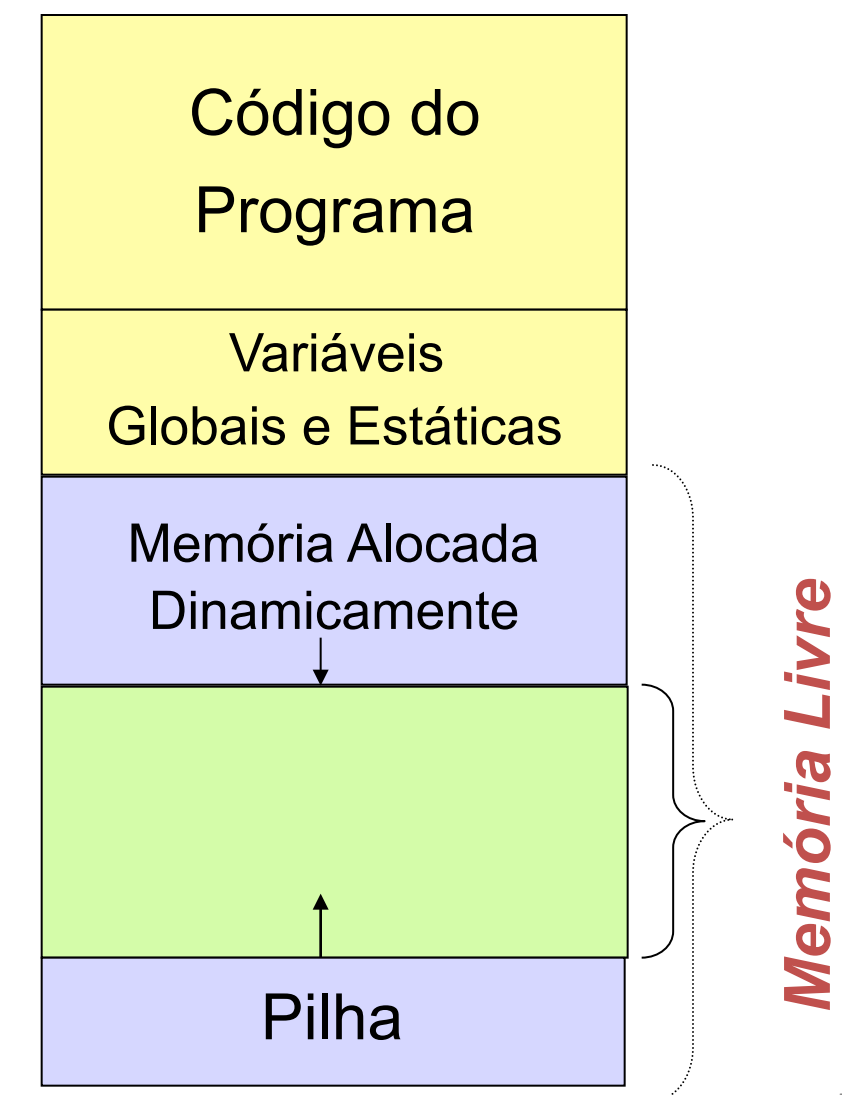

# Alocação Dinâmica de Memória

- As funções *calloc, malloc e realloc* permitem alocar blocos de memória em tempo de execução.
- Protótipo da função *malloc*: **void** \* malloc(size t n);

*/\* retorna um ponteiro void para n bytes de memória não iniciados. Se não há memória*  disponível malloc retorna NULL \*/

#### Funções para Alocar e Liberar memória

- A função *malloc* é usada para alocar espaço para<br>
armazenarmos valores de qualquer tipo. Por este motivo, *malloc* retorna um ponteiro genérico, para um<br>
tipo qualquer, representado por **void**\*, que pode ser<br>
convertido automaticamente pela linguagem para o tipo apropriado na atribuição.
- No entanto, é comum fazermos a conversão explicitamente, utilizando o operador de molde de tipo (cast)*.*
- Então:

$$
v = (int *) \,\mathrm{malloc}(10 * sizeof(int));
$$

#### Funções para Alocar e Liberar memória

- Se não houver espaço livre suficiente para realizar a alocação, a função retorna um endereço nulo (representado pelo símbolo NULL, definido em *stdlib.h*).
- Podemos tratar o erro na alocação do programa simplesmente verificando o valor de retorno da função *malloc*
- Ex: imprimindo mensagem e abortando o programa com a função *exit*, também definida na *stdlib*.

```
v = (int*) malloc(10*sizeof(int));
```
**if** ( $v ==$  NULL) {

 $print("Memoria$  insuficiente. $\langle n'' \rangle$ ;

exit(1);  $\frac{1}{2}$  aborta o programa e retorna 1 para o sist. operacional  $\frac{1}{2}$ 

 $\}$  ... 8

# Alocação da Memória Principal

Exemplos: 

- Código que aloca 1000 bytes de memória livre: **char \***p;  $p =$  malloc(1000);
- Código que aloca espaço para 50 inteiros: **int \***p;  $p =$  malloc(50\***sizeof(int**));
	- Obs.: O operador *sizeof*() retorna o número de bytes de um determinado tipo de variável.

## Alocação Dinâmica de Memória

- As funções *calloc* e *malloc* permitem alocar blocos de memória em tempo de execução.
- Protótipo da função *calloc*: **void** \* calloc(size **t** n, size **t** size);

*/\* calloc retorna um ponteiro para um array com n elementos de tamanho size cada um ou NULL se não houver memória disponível. Os elementos são iniciados em zero \*/* 

# Alocação Dinâmica de Memória

• O ponteiro retornado por tanto pela função *malloc* quanto pela *calloc* devem ser convertido para o tipo de ponteiro que invoca a função

 $int *pi = (int *)$  malloc  $(n * sizeof(int));$ 

**int**  $*$ ai = (**int**  $*$ ) calloc (n, **sizeof**(**int**));

*/\* aloca espaço para um array de n inteiros \*/* 

• toda memória não mais utilizada deve ser liberada através da função *free()*: 

> free(ai); /\* libera todo o array \*/ free(pi);

#### Funções para Alocar e Liberar memória

- A função **realloc()** serve para realocar memória. A função modifica o tamanho da memória previamente alocada apontada por \*ptr para aquele especificado por num. O valor de **num** pode ser maior ou menor que o original.
- Protótipo:

void \*realloc (void \*ptr, unsigned int num);

Alocação Dinâmica 

#### **VETORES E MATRIZES**

- A forma mais simples de estruturarmos um conjunto de dados é por meio de vetores.
- Definimos um vetor em C da seguinte forma: **int** v[10];
- Esta declaração diz que:
	- v é um vetor de inteiros dimensionado com 10 elementos, isto é, reservamos um espaço de memória **contínuo** para armazenar 10 valores inteiros.
	- Assim, se cada **int** ocupa 4 bytes, a declaração reserva um espaço de memória de 40 bytes

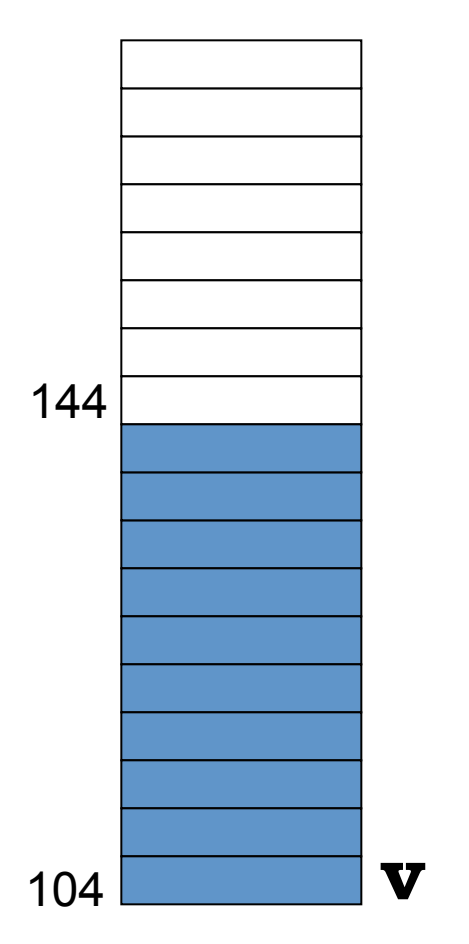

- O acesso a cada elemento do vetor é feito através de uma indexação da variável v.
- Em C, a indexação de um vetor varia de zero a *n*-1, onde *n* representa a dimensão do vetor.
	- $v[0]$  acessa o primeiro elemento de v
	- $v[1]$  acessa o segundo elemento de v
	- ...
	- mas v[10] invade a memória

- Suponha que desejamos armazenar uma quantidade *n* de valores inteiros, porém essa quantidade somente é conhecida pelo usuário.
- Como proceder a reserva de memória necessária para os dados?
	- $-$  Se declararmos um vetor grande podemos incorrer em dois riscos:
		- ainda assim ser pequeno o bastante para não caber os dados
		- ou grande demais e desperdiçar memória
	- $-$  Solicitar a memória necessária assim que a quantidade for conhecida

```
#include	<stdio.h>	
#include	<stdlib.h>	
int main () {
   int *v, n, i;
   printf("Qual o tamanho do vetor que deseja:");
   scanf("%d", &n);
   v = (int *) calloc(n, sizeof(int)); /* aloca um vetor de n posições inteiras */
   for (i =0; i<n; i++) {
     printf("Informe o %dº elemento: ", i+1);
     scanf("%d", &v[i]); \frac{1}{2} /* armazena o valor no vetor na posição i */
   	}	
    for (i = 0; i < n; i++)printf("%d", v[i]);
   free(v); 	 		/*	libera	a	memória	alocada	para	o	vetor	*/
   return 0;
}
```
- A alocação dinâmica de memória para matrizes é realizada da mesma forma que para vetores, com a diferença que teremos um ponteiro apontando para outro ponteiro que aponta para o valor final, o que é denominado indireção múltipla.
	- $-$  A indireção múltipla pode ser levada a qualquer dimensão desejada.

**#include <stdio.h> #include <stdlib.h>** 

**float** \*\*Alocar matriz real(**int** m, **int** n) { **float \*\***v; */\* ponteiro para a matriz \*/*  **int** i; */\* variável auxiliar \*/* 

**if**  $(m < 1 | n < 1)$  {  $\quad \frac{1}{2}$  */\** verifica parâmetros \*/ printf ("\*\* Erro: Parametro invalido \*\*\n"); return NULL; } 

```
v = (float **) calloc(m, sizeof(float *)); /* aloca as linhas da matriz */
if (v == NULL) {
  printf ("** Erro: Memoria Insuficiente **");
  				return	NULL;	
}	
for (i = 0; i < m; i++ ) { \frac{1}{4} /* aloca as colunas da matriz */
  v[i] = (float*) calloc(n, sizeof(float));
  if (v[i] == NULL) {
     printf ("** Erro: Memoria Insuficiente **");
     									return	NULL;	
  				}	
}	
return	v; 	 					/*	retorna	o	ponteiro	para	a	matriz	*/
```
} 

```
float ** liberar matriz real (int m, int n, float **v) {
  int i; 				/*	variável	auxiliar	*/
```

```
if (v == NULL) return NULL;
```
} 

```
if (m < 1 | n < 1) { \quad \text{``verifica parâmetros recebidos */}printf ("** Erro: Parametro invalido **\n");
  				return v;	
}	
for (i = 0; i < m; i++) free (v[i]); /* libera as linhas da matriz */
free (v); \sqrt{*} libera a matriz */return NULL; \hspace{2.6cm} /* retorna um ponteiro nulo */
```

```
void main () {
   float **mat; /* matriz a ser alocada */
   int l, c; \frac{1}{2} /* numero de linhas e colunas */
   ...		
   /*	outros	comandos,	inclusive	inicialização	de	l	e	c	*/	
   mat = Alocar matriz real (l, c);
   /* outros comandos utilizando mat[][] normalmente */
   if (Liberar matriz real (I, c, mat) != NULL) {
     printf("Erro ao desalocar a matriz!\langle n'');
     exit(1);}
```
... 

} 

1) Escreva um programa em linguagem C que solicita ao usuário a quantidade de alunos de uma turma e aloca um vetor de notas (números reais). Depois de ler as notas, imprime a média aritmética.

Obs: não deve ocorrer desperdício de memória; e após ser utilizada a memória deve ser devolvida.

2) Crie uma função que aloca e lê um vetor de n inteiros. Crie outra função que recebe o vetor e retorna o maior e o menor valor.

O programa principal deve executar as duas funções, imprimir os valores retornados pela 2<sup>ª</sup> função e liberar a memória alocada pela 1ª função.

3) Faça um programa que simule virtualmente a memória de um computador: o usuário começa especificando o tamanho da memória (define quantos bytes tem a memória), e depois ele irá ter 2 opções: inserir um dado em um determinado endereço, ou consultar o dado contido em um determinado endereço. A memória deve iniciar com todos os dados zerados. 

3) Desenvolva um programa que calcule a soma de duas matrizes MxN de números reais (double). A implementação deste programa deve considerar as dimensões fornecida pelo usuário (Dica: represente a matriz através de variáveis do tipo *double* \*\*, usando alocação dinâmica de memória)...